## Guide for AG-CX10 Ver.1.0 clip import from SD,P2 card on (Win) Media Composer Ver.2019.12

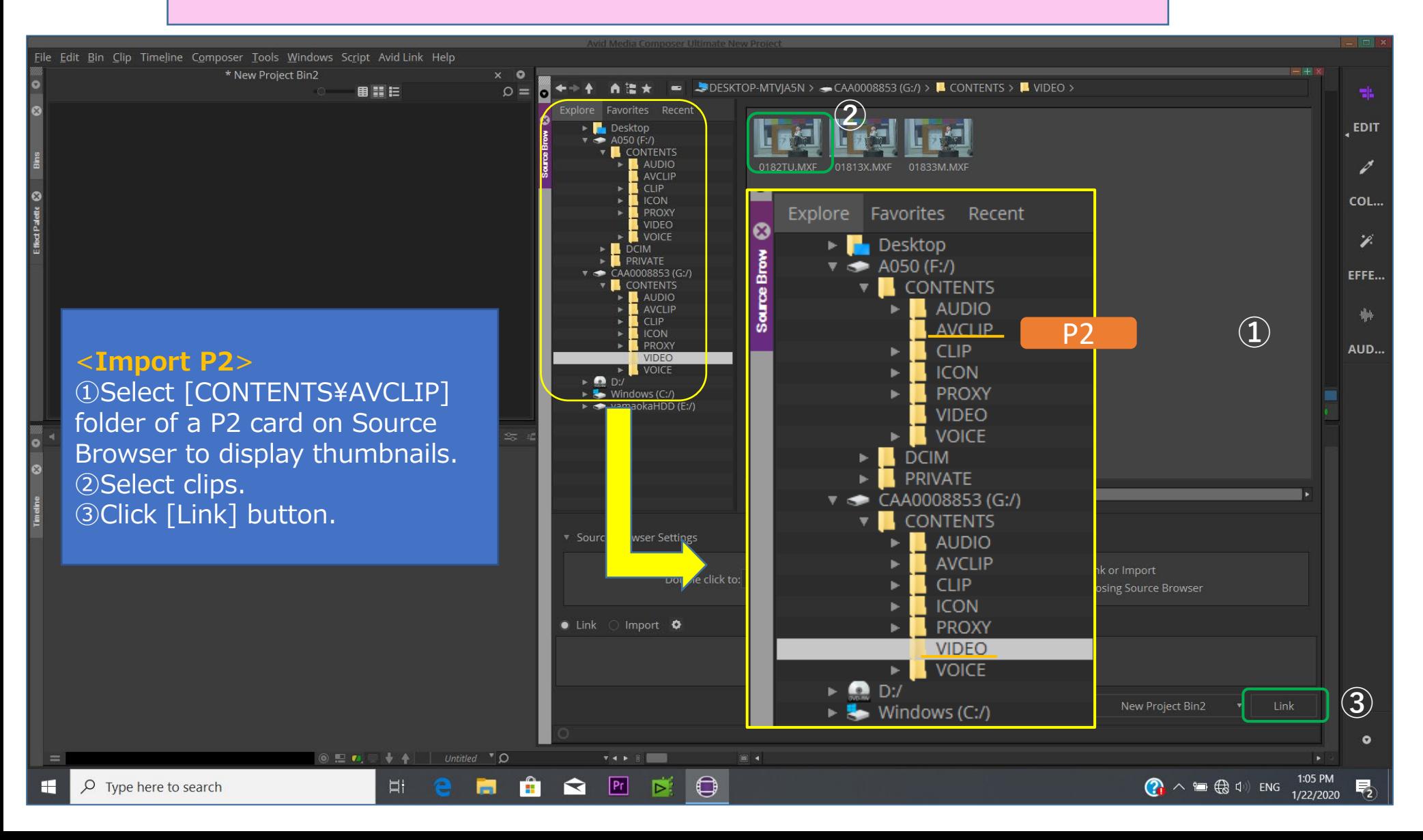

1/2

## Guide for AG-CX10 Ver.1.0 clip import from SD,P2 card on (Win) Media Composer Ver.2019.12

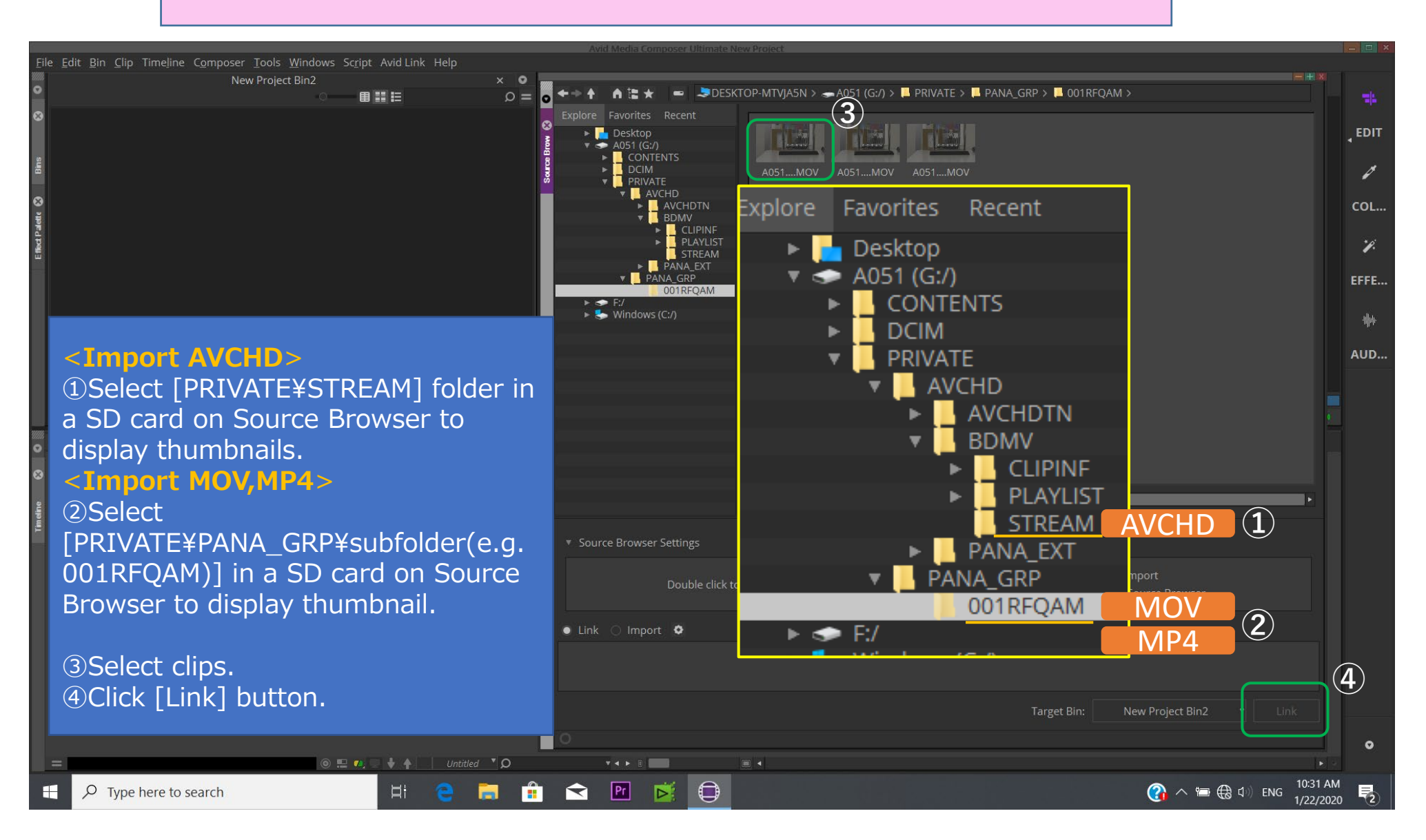

2/2